## Bitget下载链接与注册链接

## 下载地址 https://bitget-test.onelink.me/K4he/fm4lta0l

 注册地址 https://www.bitget.site/zh-CN/register?languageType=1&channe lCode=Zander&vipCode=xtkj&utm\_source=seo\_shanxi&utm\_medium=cp m&utm\_campaign=seo\_shanxi\_0423\_20230423\_xtkj&groupId=261309

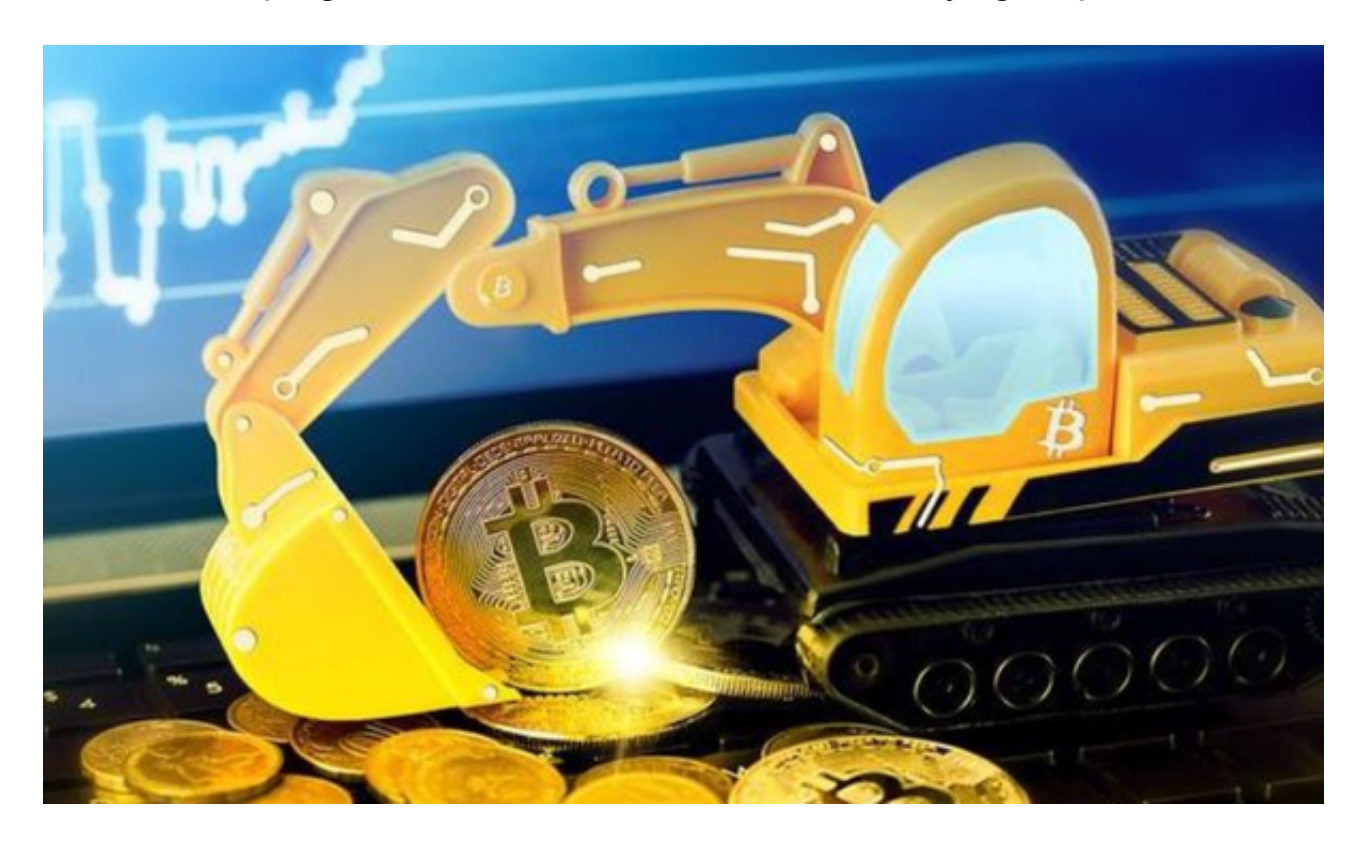

 在完成Bitget下载后,用户会看到很多交易方式,合约交易是众多投资者不错的选 择。但是参与合约交易必然产生交易盈亏,盈亏分两种——因持仓产生的未实现盈 亏与因平仓产生的已实现盈亏。

## 一、未实现盈亏

 未实现盈亏指用户未平仓仓位的收益,按照合理标记价格将当前仓位平仓后,预 计的盈亏金额,随合理标记价格的波动而产生变化。

正向合约

多头未实现盈亏=面值\*持仓数量\*(当前标记价格-平均开仓价格)

空头未实现盈亏=面值\*持仓数量\*(平均开仓价格-当前标记价格)

反向合约

多头未实现盈亏=面值\*持仓数量\*(1/平均开仓价格-1/当前标记价格)

空头未实现盈亏=面值\*持仓数量\*(1/当前标记价格-1/平均开仓价格)

举个例子

 假设小明在比特币价格为8,500 USDT时,在BTC正向合约(BTC/USDT合约)做 多10,000张,现在该合约的合理标记价格为9,000 USDT。若不计算手续费,则小明的未实现盈亏为:

0.0001 BTC \* 10,000张\* ( 9,000 USDT/BTC - 8,500 USDT/BTC ) = 500 USDT

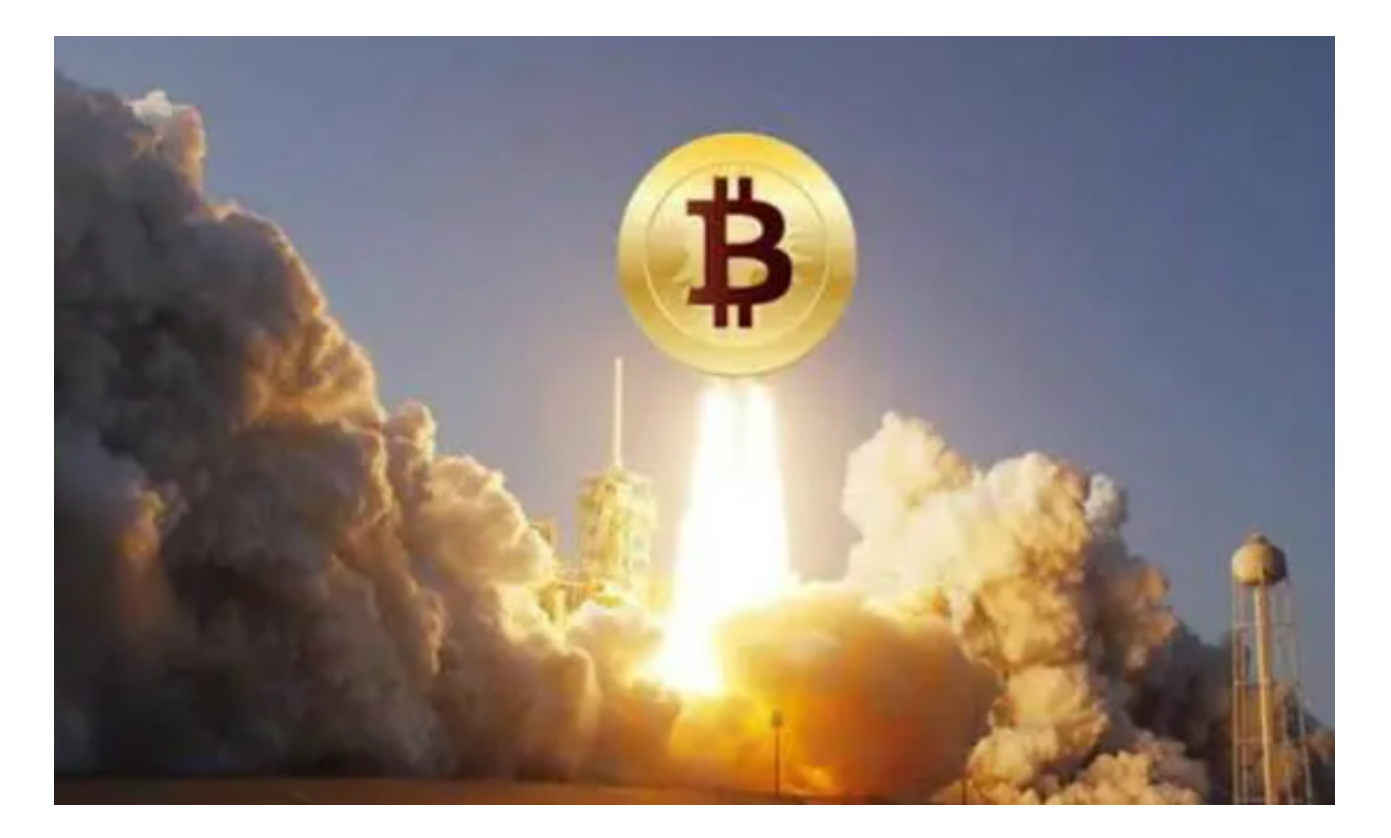

二、已实现盈亏

 已实现盈亏指平仓后发生的真实的损益,根据用户开仓价格与平仓价格计算。 正向合约

 $3/4$ 

Bitget下载链接已经分享给大家,但还是要再次提醒,虚拟货币交易是一种伴随着 高风险的投资方式,作为投资者,我们在入局之前一定要慎之又慎,了解清楚所有 的投资风险再入场。虽然像Bitget这样的交易所,会为我们提供优质的币种,但并

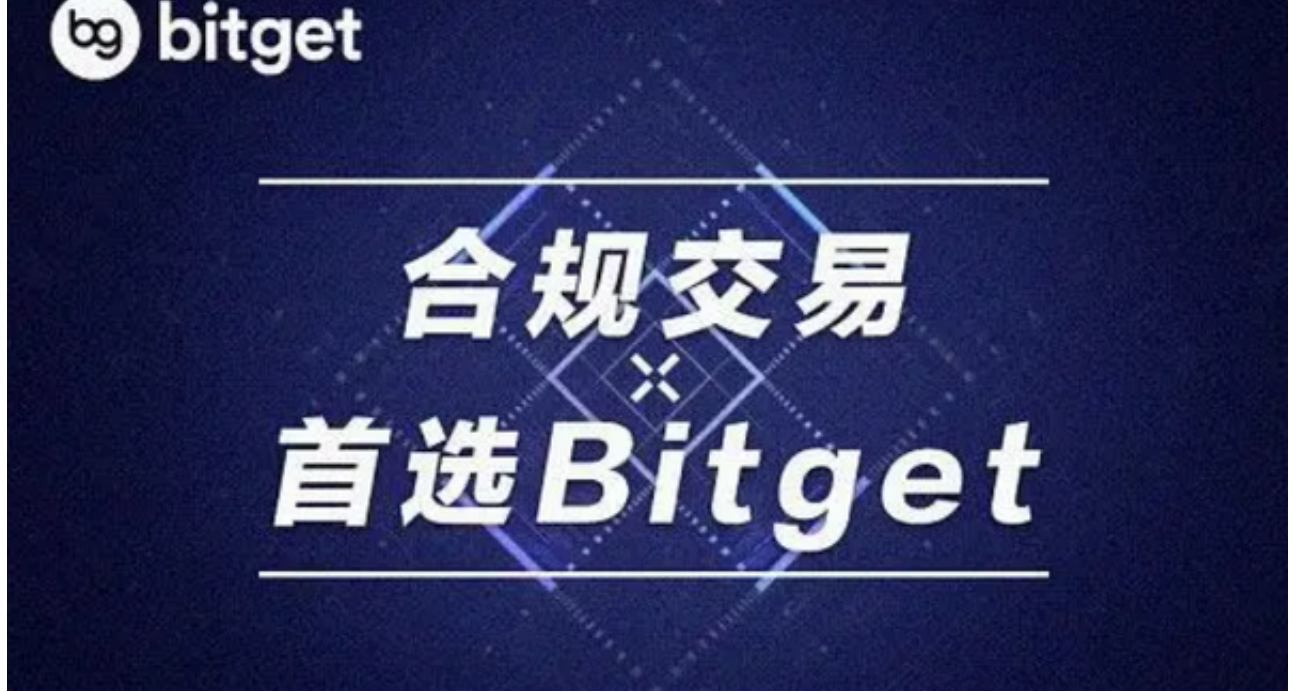

 假设小明在比特币价格为8,500 USDT时,在BTC正向合约(BTC/USDT合约)做多10,000张,在BTC价格为9,000 USDT时,全部平仓。若不计算手续费,则小明的已实现盈亏为

0.0001 BTC \* 10,000张\* ( 9,000 USDT/BTC - 8,500 USDT/BTC ) = 500 USDT

举个例子

空头已实现盈亏=面值\*平仓数量\*(1/平仓价格-1/平均开仓价格)

多头已实现盈亏=面值\*平仓数量\*(1/平均开仓价格-1/平仓价格)

反向合约

多头已实现盈亏=面值\*平仓数量\*(平仓价格-平均开仓价格)

空头已实现盈亏=面值\*平仓数量\*(平均开仓价格-平仓价格)

不对投资行为承担担保、赔偿等责任。而且虚拟货币合约交易是创新的产品,风险 较高,专业性较强,希望你们谨慎做出投资选择。